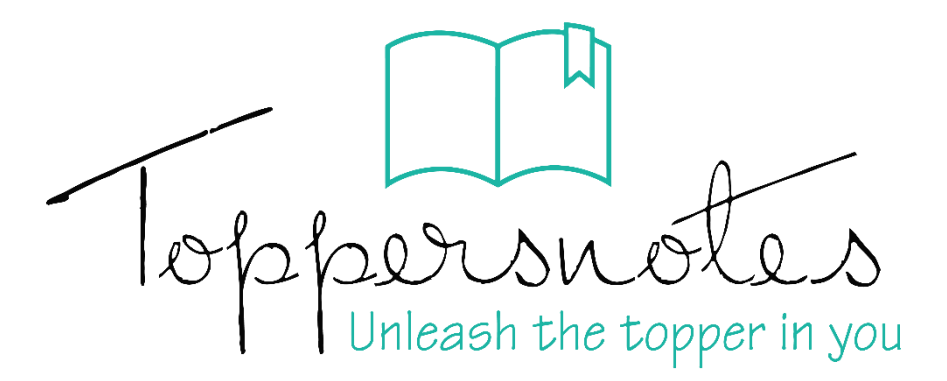

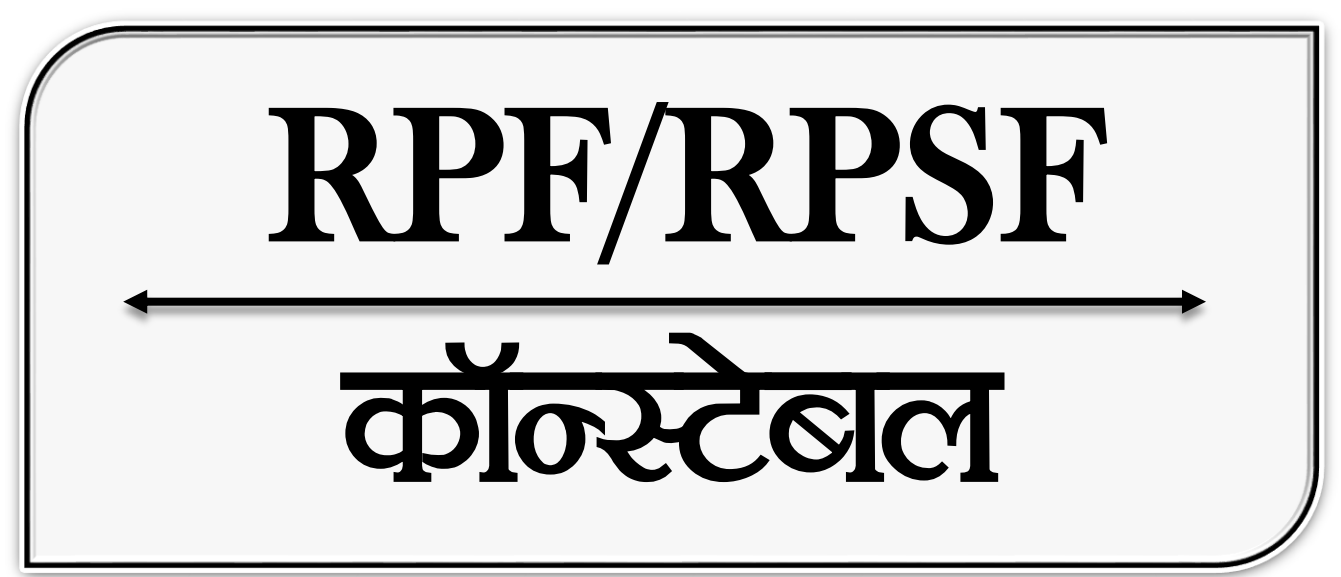

## **RAILWAY PROTECTION FORCE**

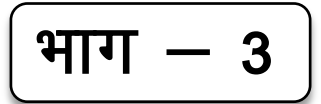

गणित एवं कंप्यूटर ज्ञान

RAILWAY PROTECTION SPECIAL FORCE

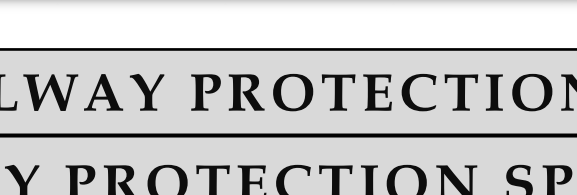

# RPF - CONSTABLE

# CONTENTS

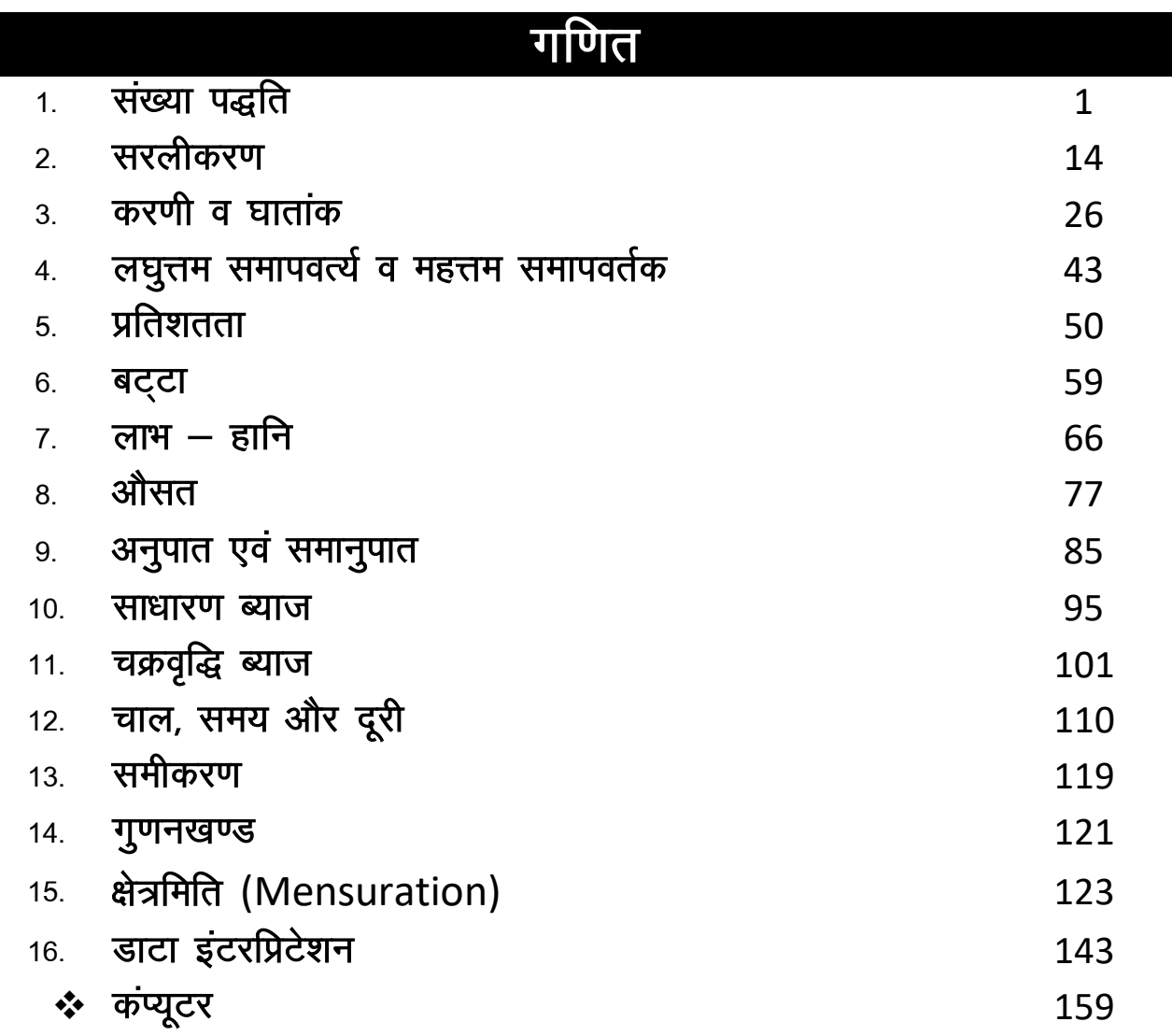

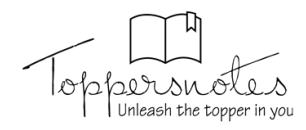

### शाधारण ब्याज (Simple Interest)

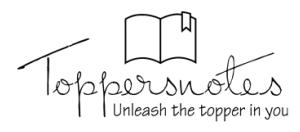

3दा. एक व्यक्ति 1000 8. प्रतिमाह 2 वर्षों तक बैंक में जमा कश्ता है और 3शे शमय के अंत में 26500 3. प्राप्त होते हैं तो बताइए आवर्ती जमा योजना के अंतर्गत कितने %की दर शे SI प्राप्त होता है ? हल जमा शशि = 24 × 1000 = 24000  $SI = 26500 - 24000 = 2500$  $3\pi$ :  $\frac{1000 \times R \times \frac{1}{12}}{100} + \frac{2000 \times R \times \frac{1}{12}}{100} + \dots - \frac{24000 \times R \times \frac{1}{12}}{100} = 2500$  $R \times \frac{10}{12} (1 + 2 + 3 + \dots + 24) = 2500$   $\implies R = \frac{250}{25} = 10\%$ Trick- $M - H$ R =  $\frac{S1\times 2400}{n(n+1)\times \overline{S}n\pi \sqrt{R}}$ n = महीनों की *शंख्*या हल शहित उदाहरण 34.1 5760 3पये की शशि पर 3 शाल बाद 6% की दर शे प्राप्त शाधारण ब्याज क्या होगा ?  $(a)$  1036.80 (b) 1063.80 (c) 1336.80 (d) 1666.80 हल  $P = Rs. 5760, R = 6%$ , T = 3 yr **:** शाधारण ब्याज =  $\left(\frac{P \times R \times T}{100}\right)$  $=\left(\frac{5760\times6\times3}{100}\right)$  $= Rs. 1036.80$ 34.2 एक व्यक्ति 5000 3पये 2 शाल के लिए 4% प्रति वर्ष शाधारण ब्याज पर 3धार लेता है। वह तुरंत इशे किशी क्रम व्यक्ति को 6<sup>1</sup>% प्रति वर्ष की दर शे 3धार देता हैं। 2 वर्षों के बाद लेनदेन में उक्का लाभ ज्ञात कीजिए ? (a) Rs. 112.50 (b) Rs. 125 (c) Rs. 150 (d) Rs. 167.50 इश प्रकार के प्रश्नों में दर्शे के अंतर शे मूलधन तथा शमय जो पूछा गया है, को गुणा करके 100 का भाग देने पर शीधे उत्तर प्राप्त होता है ।  $\frac{P \times (R_2 - R_1)T}{100}$   $\begin{cases} R_2 = \frac{1}{3}R_1 = \frac{1}{3}R_1 = \frac{1}{3}R_1 \end{cases}$  $R_2 = 6\frac{1}{4}\%$  $P = 5000,$   $R_1 = 4\%$ हल प्रतिवर्ष फायदा =  $T = 1$  वर्ष  $\frac{5000\times1}{100}$   $6\frac{1}{4}$  -4  $\frac{5000}{100} \times \frac{9}{4} \Longrightarrow \boxed{112.50}$ 

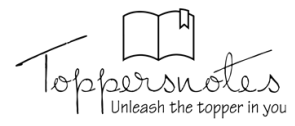

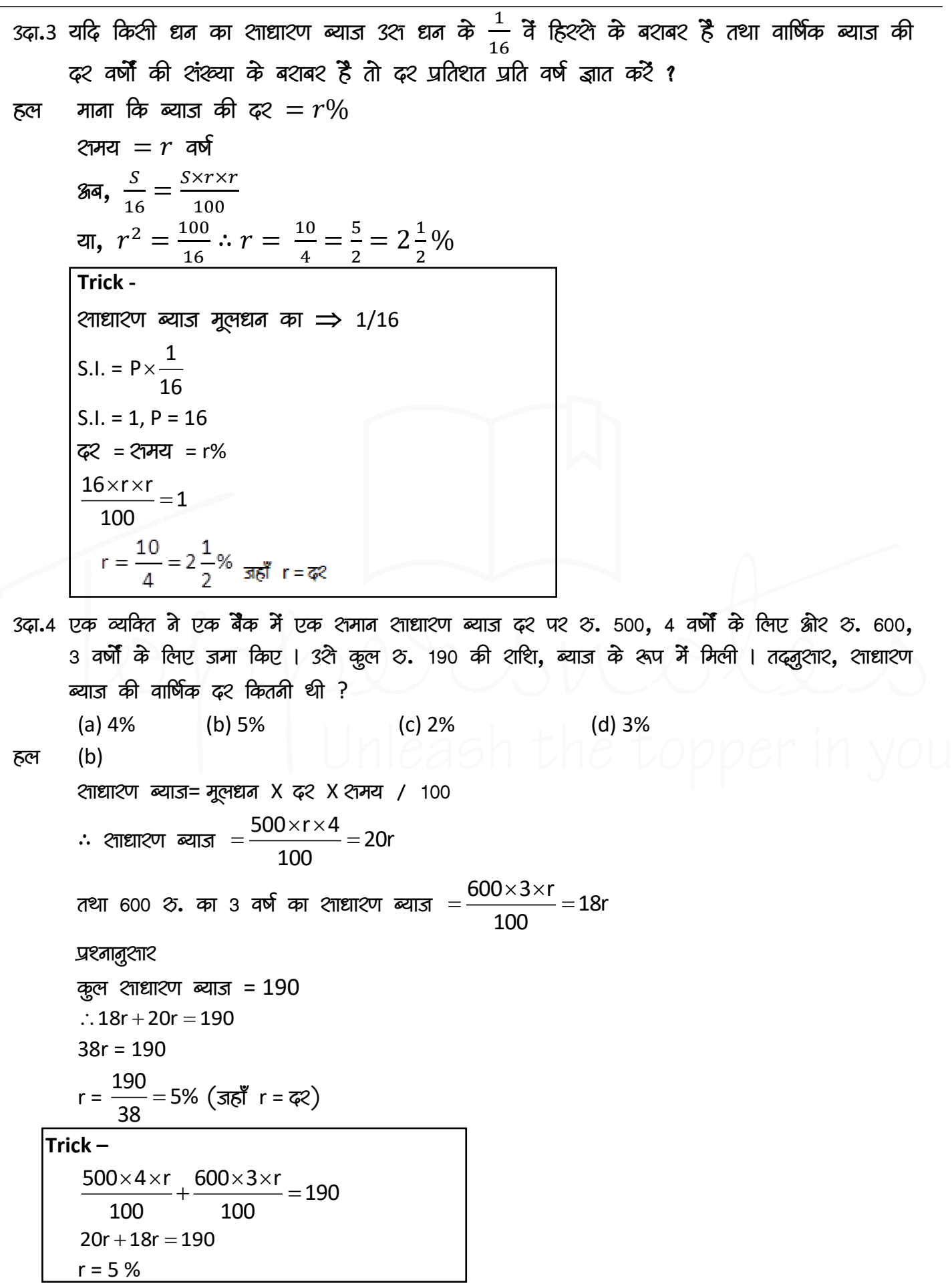

उदा.5 एक निश्चित शशि शाधाश्ण ब्याज पर 7 वर्षों में दोगुनी हो जाती हैं । कितने वर्षों में शमान ब्याज दर थे वही शारी अपनी 4 गुना हो जाएगी ? (a) 10 বৰ্<mark>স</mark> (b) 14 वर्ष (c) 21 বৰ্ষ (d) 28 वर्ष  $(c)$ हल माना कि मूलधन = x &.  $\hat{a}$ ि मिश्रद्युब $= 2x$ খোগ্যাথ্য ন্যার = সিপ্সঘ্যর – সুন্দেঘর = 2x – x = x ब्याज = मूलधन  $\hat{d}$  x = (x × R × T)/ 100  $\Rightarrow$  R = 100/7% केश ॥ मिश्रद्यान $= 4x$ शाधारण ब्याज =  $4x - x = 3x$  $\overline{6}$  azim = 3 x  $\overline{7}$   $\overline{2}$  x  $\overline{4}$   $\overline{2}$   $\overline{6}$   $\overline{3}$   $\overline{4}$   $\overline{2}$   $\overline{2}$   $\overline{3}$   $\overline{4}$   $\overline{2}$   $\overline{3}$   $\overline{2}$   $\overline{2}$   $\overline{2}$   $\overline{2}$   $\overline{2}$   $\overline{2}$   $\overline{2}$   $\overline{2}$   $\overline{2}$   $3x = [x \times (100/7) \times T_2]/100$  $T_2 = 21$  वर्ष  $\mathbf{A}$ P A A  $\mathbf{1}$  $\overline{2}$  $\overline{\mathbf{3}}$  $\overline{\mathbf{A}}$  $S.I. = 1$  $S.I. = 1$  $S.I. = 1$ 7 वर्ष  $7<sub>q</sub>$ र्ष 7 वर्ष  $7 = 21$  বর্ষ P A  $\mathbf{1}$ Λ

opersnotes

$$
T = ? \qquad \Rightarrow \qquad T = 3 \times 7 = 21 \text{ and}
$$

 $S.I. = 3$ 

3दा.6 एक धनशरी को शाधारण ब्याज पर एक निश्चित दर पर 3 वर्ष के लिए 3धार दिया गया था। क्रमर इसे 2.5% प्रति वर्ष उच्च दर पर 3धार दिया मया होता, तो इसे 3540 क्रौर क्षधिक धन प्राप्त होता उद्यार दिया हुआ पैशा था। (c) Rs. 6840  $(a)$  Rs. 6400 (b) Rs. 6472 (d) Rs. 7200

हल

 $(d)$ 

$$
P_1 = P, R_1 = R, T_1 = 3
$$
  
\n
$$
P_2 = P, R_2 = R + 2.5\%, T_2 = 3
$$
  
\nS.I. = Rs. 540  
\n
$$
540 = \frac{P \times (R + 2.5\%) \times 3 - P \times R \times 3}{100} = 54000 = 7.5P
$$

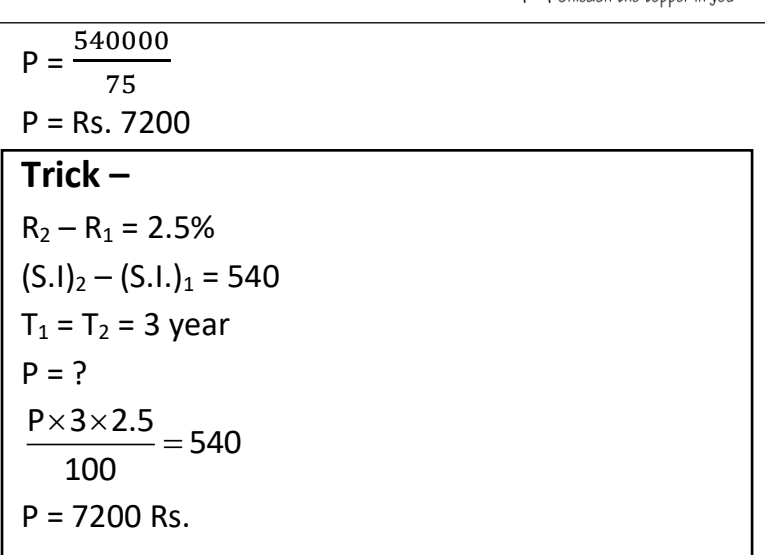

- 3दा.7 3 वर्ष बाद देय शशि 1092, बशबर वार्षिक किश्तों में चुकाना है, यदि शाधारण ब्याज की दर 12% वार्षिक हो तो प्रत्येक किश्त का मान ज्ञात कीजिए ?
- माना वार्षिक किश्त का मान =  $x$ , तब हल  $x$   $\delta$ , का 2 वर्ष का मिश्रधन +  $x$   $\delta$ , का 1 वर्ष का मिश्रधन +  $x$  $\delta$ ,= 1092  $\left(x+\frac{x\times2\times12}{100}\right)+\left(x+\frac{x\times1\times12}{100}\right)+x=1092$  $\left(x+\frac{6x}{25}\right)+\left(x+\frac{3x}{25}\right)+x=1092$  $\frac{31x}{25} + \frac{28x}{25} + x = 1092 \Rightarrow (31x + 28x + 25x) = (1092 \times 25)$  $84x = 1092 \times 25 \Rightarrow x = \frac{1092 \times 25}{84} = 325$ ञ्जतः प्रत्येक किश्त का मान  $=325$
- 3दा.8 2600 & को दो भागों में शाधाश्ण ब्याज पर 3धार दिया गया । यदि पहले भाग पर 10% वार्षिक ब्याज की दर शे 5 वर्ष का ब्याज, दूरारे भाग पर 9% वार्षिक ब्याज की दर शे 6 वर्ष के ब्याज के बशबर हो तो 10% वार्षिक ब्याज दर पर कितना धन दिया गया ? (a)  $1150$   $\delta$ . (b)  $1250$   $\Im$ . (c) 1350 2. (d) 1450 2.
- हल

 $(c)$ 

Let the Sum lent at 10% be  $x$  and that lent at 9% be Rs.

 $(2600 - x)$ . Then

 $\Rightarrow (\frac{x \times 10 \times 5}{100}) = \frac{(2600 - x) \times 9 \times 6}{100} \Rightarrow 50x = (2600 \times 54) - 54x$  $\Rightarrow x = \left(\frac{2600 \times 54}{104}\right) = 1350$  $\therefore$  Sum lent at 10% = Rs. 1350

| <b>Trick</b>                                                  | Top/2D-2N-0M.0 |
|---------------------------------------------------------------|----------------|
| <b>R<sub>1</sub></b> = 10%, T <sub>1</sub> = 5 a              |                |
| <b>R<sub>1</sub></b> = 10%, T <sub>2</sub> = 6 a              |                |
| <b>P<sub>2</sub></b> = 9%, T <sub>2</sub> = 6 a               |                |
| <b>P<sub>1</sub></b> = 50, P <sub>2</sub> = 54                |                |
| <b>P<sub>2</sub></b> = 2500                                   |                |
| <b>P<sub>2</sub></b> = $\frac{P}{P_1 + P_2} \times P_1$       |                |
| <b>P<sub>2</sub></b> = $\frac{P_0}{P_1 + P_2} \times P_1$     |                |
| <b>P<sub>2</sub></b> = $\frac{2600}{104} \times 50 = 1250$ 8. |                |
| <b>P<sub>2</sub></b> = $\frac{2600}{104} \times 50 = 1250$ 8. |                |
| <b>W<sub>2</sub></b> = 1250.0                                 |                |
| <b>W<sub>2</sub></b> = 1250.0                                 |                |
| <b>W<sub>2</sub></b> = 1250.0                                 |                |
| <b>W<sub>2</sub></b> = 1250.0                                 |                |
| <b>W<sub>2</sub></b> = 1250.0                                 |                |
| <b>W<sub>2</sub></b> = 1250.0                                 |                |
| <b>W<sub>2</sub></b> = 1250.0                                 |                |
| <b>W<sub>2</sub></b> = 1250.0                                 |                |
| <b>W<sub>2</sub></b> = 1250.0                                 |                |
| <b>W<sub>2</sub></b> = 1250.0 </td                            |                |

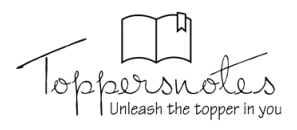

### **Computer Knowledge**

- 'कम्प्यूटर' शब्द की उत्पत्ति 'comput' शब्द शे हुई जिशका अर्थ होता है 'गणना करना' ।  $1.$
- श्रवेकश प्राचीन शमय में गिनती शिखाने वाले यंत्र को श्रवेकश कहते हैं ।  $2.$
- जॉन नेपियर ने लघुगणक विधि (Algorithm) का विकाश किया । 3.
- पाश्कल केल्कूलेटर पहला मशीन Calculator था जिशका आविष्कार पाश्कल ब्लैज (france के  $4.$ गणितज्ञ) ने किया ।
- एनियाक (ENIAC: Electronic Numerical Integrator and computer) इशे पहला डिजिटल 5. computer भी कहा जाता है।
- चार्ल्श बैंवेज को आधुनिक Computer का निर्माता या जनक कहते हैं । 6.
- प्रथम पीढी के Computer में निर्वात नलिकाएँ या निर्वात् वाल्व (Vacuum Tubes or Vacuum  $7.$ Valves) उपयोग में लाए जाते थे।
- 1947 में बैल लेबोरेटरी (USA) के विलियम शॉकली ने 'ट्रांजिश्टर' (PNP या NPN अर्द्धचालक 8. यक्ति) का विकाश किया ।
- द्वितीय पीढ़ी में Vacuum tubes की जगह ट्रांजिश्टरों के उपयोग शे Computer आकार में छोटे 9. तथा शरते हो गए ।
- तृतीय पीढी में इलेक्ट्रॉनिक तकनीकी के क्षेत्र में विकाश के शाथ एक छोटी शी शिलिकॉन चिप 10. बनाना शंभव हो गया ।
- तृतीय पीढी के कम्प्यूटरों के शाथ ही डाटा को भंडारित करने के बाहरी डिवाइशेज़ जैरी डिश्क, 11. टेप आदि का विकाश हुआ ।
- चतुर्थ पीढी के आविष्कार शे पूरी शेन्द्रल प्रोशेशिंग यूनिट एक छोटी शी चिप आ गयी जिशे  $12.$ माइकोपोशेश२ कहा जाता है ।
- पंचम पीढ़ी में अल्टा लार्ज श्केल IC (ULSIC) का प्रयोग प्रारंभ हुआ जिश्में एक छोटी चिप पर 13. लाखों ट्रांजिश्टर के बराबर शर्किट बनाए गए ।
- डिजिटल/क्षेंकीय कम्प्यूटर में शूचनाक्षें व औंकडों को डिश्कीट रूप में निश्चित क्षेंको 0 या 1 के 14. रूप में निर्खापत किया जाता है।
- एनालॉग या अनुरूप कम्प्यूटर वे Computer जिनमें विभिन्न भौतिक राशियों यथा दाब, तापमान, 15. लम्बाई श्वादि शतत रूप शे परिवर्तित होती रहती हैं।
- शुपर computer की कार्य करने की क्षमता 500 मेगाफ्लाप शे भी अधिक होती है । 16.
- विश्व का पहला शुपर कम्प्यूटर के रिशर्च कम्पनी ने 1976 में 'CRAY-1' बनाया था । 17.
- इशका कार्य दिए गए डाटा को प्रोशेश कश्के 3शशे आउटपुट रूप में शूचनाएँ निकालना होता है 18. इशे CPU (Central Processing Unit) भी कहते हैं।

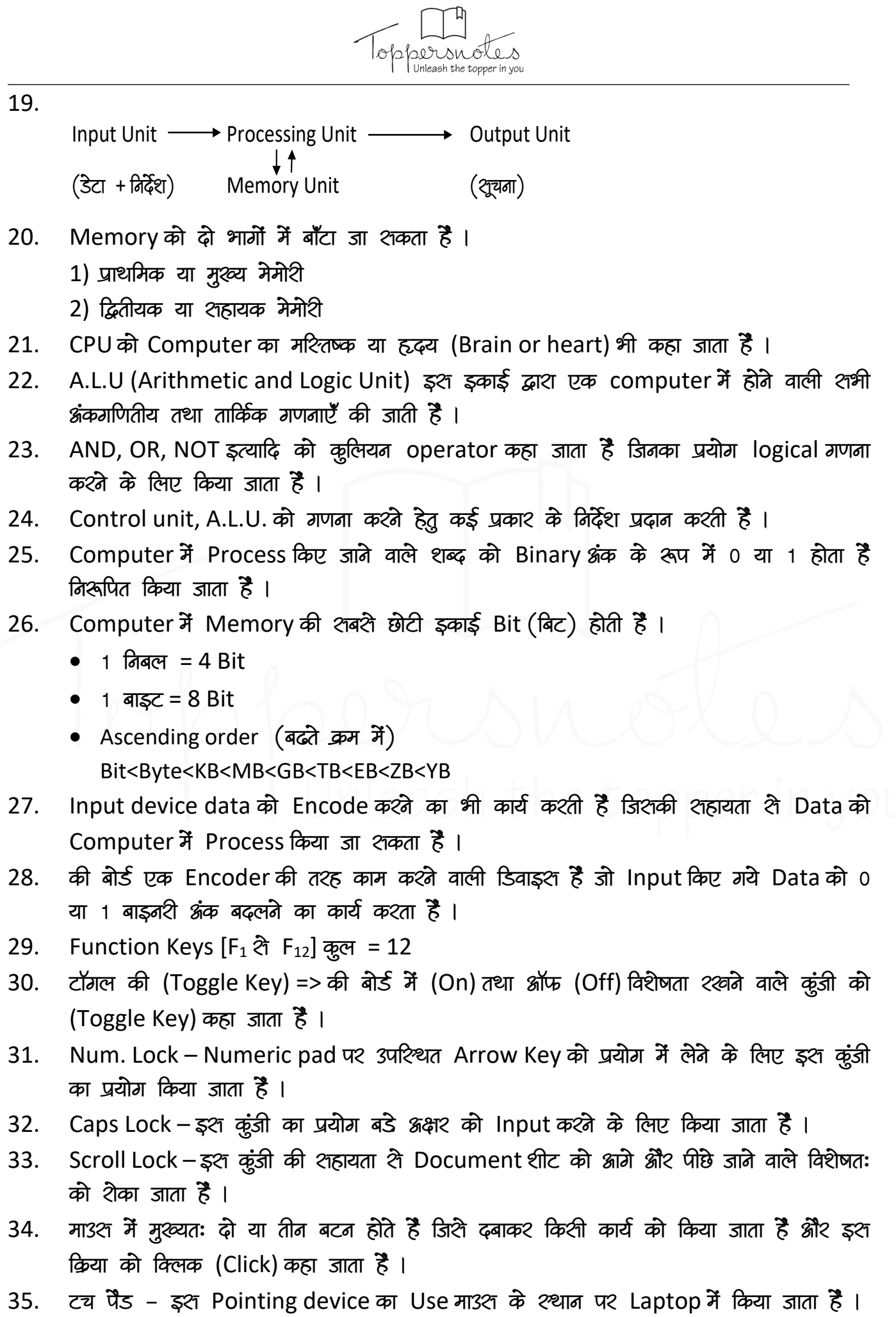

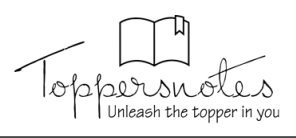

36. जॉयश्टिक - इश device का प्रयोग Painter को अधिक तेज गति शे चलाने के लिए किया जाता  $\epsilon$ 

**•** इशका मुख्यतः प्रयोग computer game खेलने के लिए किया जाता है ।

- 37. लाइट पेन इश device का प्रयोग डिजाइनिंग कार्यों के लिए किया जाता है इशलिए इशका प्रयोग CAD (Computer added design) के लिए किया जाता है।
- 38. ट्रैक बॉल इश device का प्रयोग मुख्यतः 3श *श्*थान पर किया जाता है जहाँ कर्शर को चलाने **के लिए अधिक जगह उपलब्ध नहीं होती हैं।**
- 39. *श्केंब*र (Scanner) device का प्रयोग एक hard copy को soft copy में बदलने के लिए किया **s** and  $\ddot{z}$  1
- 40. Biometric शेन्शर (बायोमेटिक शेन्शर) device का प्रयोग computer में मानव के विभिन्न **जै**विक क्षेंगों के निशान को इनपुट करने के लिए किया जाता है ।
- 41. BCR (Barcode Reader) device का प्रयोग किशी वश्तू पर अंकित बार कोड में store की **xis शयाओं को पढ़ते के लिए किया जाता है।**
- 42. MICR (Magnetic Ink Character reader/Recognition device का प्रयोग Bank में किया sin हैं। इशकी शहायता शे एक cheque पर चुम्बकीय श्याही शे मुदित शंख्याओं को Process **किया जा शकता है।**
- 43. OCR (Optical Character Reader) device का प्रयोग एक प्रश्न पर Printed या हश्तलिखित %क्षशें को पढकर मशीन के शमझने योग्य बनाने के लिए किया जाता है ।
- 44. Smart Card Reader device का प्रयोग *श्मार्ट का*र्ड (Credit/Debit) में Microchip तथा Magnetic Chip में store की मई शुचनाओं को पढ़ते के लिए किया जाता है।
- 45. Processor द्वारा प्रदान किए गए Output को युज़र के शमझने योग्य बनाने की प्रक्रिया को डिकोड **कहा जाता है ।**
- 46. VDU (Visual display Unit), एक computer में श्वाधिक प्रचलित Output device है facta wall computer ब्राश प्रदान किए गए Data को soft copy के रूप में दशनि के लिए **किया जाता है ।**
- 47. Plotter (प्लॉटर) एक Printer के शमान कार्य करने वाले Output device हैं।

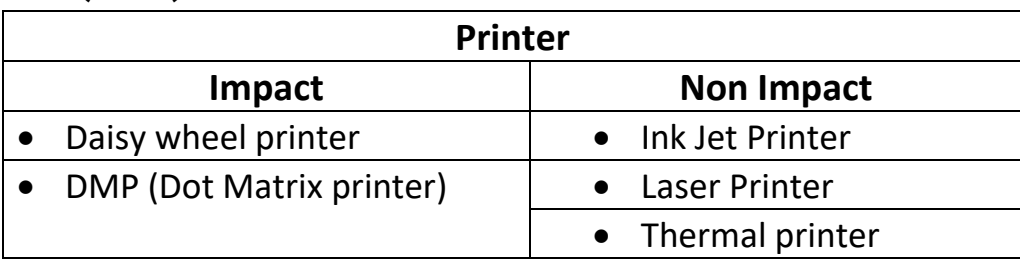

- 48. Computer में प्रयोग की जाने वाली शंख्या-पद्धति में निम्न चार शंख्या पद्धतियों को प्रयुक्त किया **snam है –** 
	- द्वृश्नाधारी शंख्या पद्धति (Binary number System) में मात्र दो अंकों 0.1 का ही इश्तेमाल करते **हैं** ।

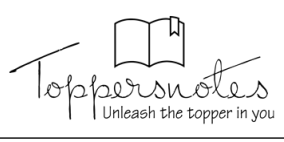

- **•** ऑक्टल (Octal) शंख्या पद्धति में 0 शे लेकर 7 तक कूल 8 शंख्याओं का इश्तेमाल किया जाता  $\overline{5}$  1
- डेशीमल शंख्या पद्धति में 0,1,2,3,4,5,6,7,8,9 तक कूल 10 शंख्याओं का इश्तेमाल किया जाता **हैं** ।
- हेक्शा डेशीमल शंख्या पद्धति (Hexadecimal Number System) में बाइनशि क्षंको को चार बाइनी शमूहों में बढ़ला जाता है ।
- 49. *Kazan ASCIII (American standard code for Information Interchange) प्रकार की* coding **में** Decimal क्षेंख्या को उक्षके Binary के पश्मिणित किया जाता है ।
- 50. BCD (Binary coded decimal) प्रकार की Coding में Decimal शंख्या के प्रत्येक अंक को 4 Binary bit में दर्शाया जाता है।
- 51. EBCDIC (Extended Binary Coded decimal Interchange Code) प्रकार की Coding में decimal शेंख्या के प्रत्येक अंक को 8 Binary bit में दर्शाया जाता है ।
- 52. UNICODE (Universal Code) प्रकार की Coding का प्रयोग विश्व की विभिन्न भाषाओं में **<u>uयुक्त होने वाले प्रतीकों को शमान प्रकाश की Coding प्रदान कश्ने के लिए किया जाता है ।</u>**
- 53. *शंख्या परिवर्तन* 
	- 1 बाइनरी शे डेशीमल में बदलने के लिए बाइनरी शंख्या के प्रत्येक श्रंक को 3शके श्थानीय मान शे *x***yon as and the sum and**  $\vec{k}$  **is**
	- 2 डेशीमल शे बाइनरी में बदलने के लिए दिए गए अंक को 2 शे भाग देते हैं तथा शेषफल अलग **क्षिश्चेते जाते हैं।**
- 54.

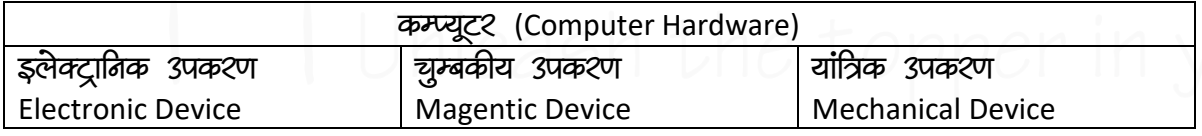

- 55. Computer का वह भाग जहाँ पर डाटा पर कार्य किया जाता है Processing Unit कहलाती **gSa A**
- 56. वर्तमान में पेन्टियम 11 (P-11) व इन्टेल पेन्टियम 111 (P-111) माइक्रोपोशेशर काम श्रा **रहे हैं** ।

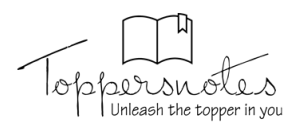

#### Internal Memory (अंतरिक मेमोरी)/Main Memory

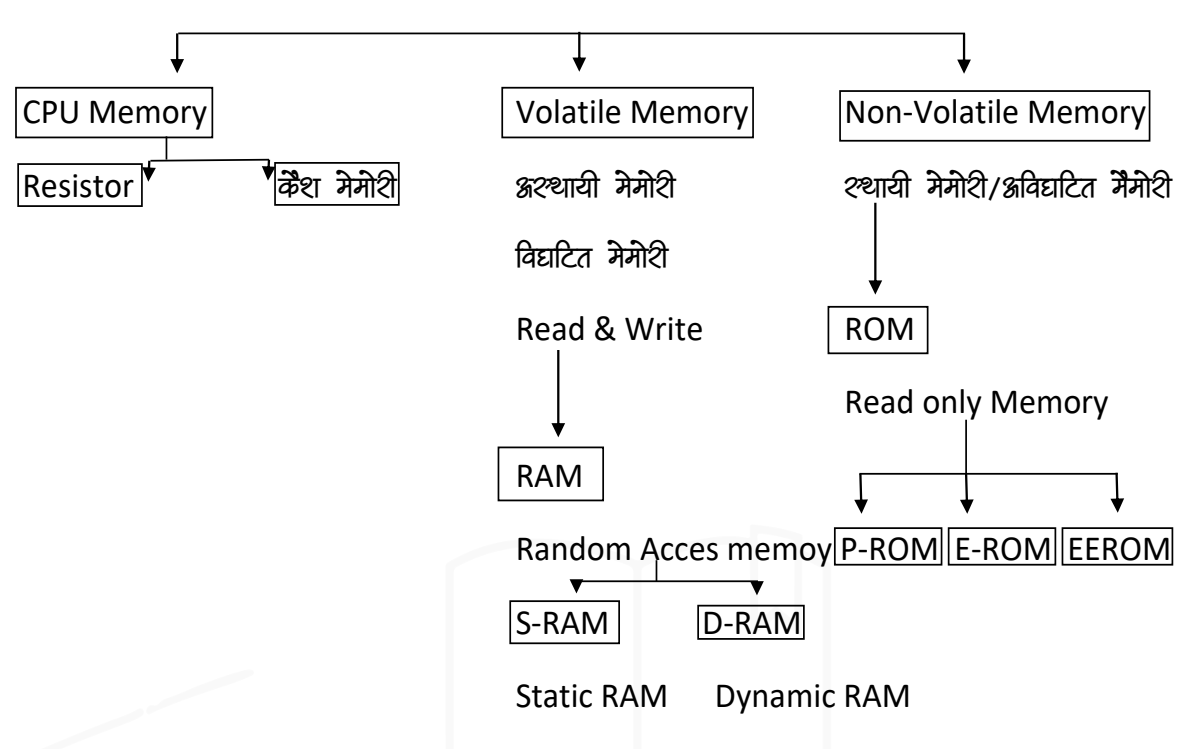

PROM-Programable read only memory

EROM-Erasable Programmable read only memory

**EEROM-** Electricaly erasable programmable read only memory

- Main Memory, computer के अन्दर माइक्रोपोरीशर या मदरबोर्ड के अन्दर लगी रहती है। 57.
	- रोम (ROM- Read Only Memory) एक श्थायी मेमोरी है जिश्में श्रंग्रहित डाटा व शूचनाएँ न तो नष्ट होती हैं और न ही उनमें परिवर्तन किया जा शकता है ।
	- पी–शेम (PROM Programmable Read Only Memory) एक विशेषीकृत शेम जिश्नेमें उपयोग करने वाले के अनुकूल डाटा की प्रोग्रामिंग की जाती है ।
	- ई-ਯੀਟੀਸ (EPROM-Erasable Programmable Read only Memory) ਨੇ ਤਾਟਾ ਧਾ Programme को हटाकर 3र्श पर नया Programme लिखा जा शकता है।
	- ई-ई-पीरीम (EEPROM- Electrically Erasable Programmable Read only Memory) में भी पुराने प्रोग्राम को हटाया जा शकता है ।
	- रैम (Random Access Memory) एक कार्यकारी/अश्थायी मेमोरी होती है ।
	- कैश मेमोरी (Cache Memory), यह Main memory और CPU के बीच की एक तीव Memory है । जहाँ बार-बार प्रयोग में आने वाल डाटा व निर्देशों का श्रंगहित किया जाता हैं ।
- द्भितीयक या शहायक मेमोरी, Secondary storage unit, गौण श्मृति, ऑक्जिलरी श्टोरेज युनिट 58. भी कहते हैं ।
	- फ्लॉपी डिश्क (Floppy Disk) प्लाश्टिक के वर्गाकार आवरण के अन्दर शिशत प्लाश्टिक का एक वृत्ताकार Disk होता है ।

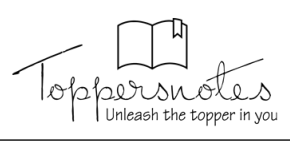

- हार्ड डिश्क (Hard Disk), Aluminium के बने इश डिश्क पर चुम्बकीय पदार्थ का लेप लगा रहता है । इशकी भंडारण क्षमता बहुत अधिक होती है ।
- शी. डी. शेम (Compact Disk Read only Memory), Plastic का बना वृत्ताकार डिश्क होता है । इशके ऊपर लेपित पढ़ार्थ शे प्रकाश की किश्में परावर्तित होती है ।
- C.D.R. (CD-Recordable), WORM (Write Once Read Many) डिश्क कहा जाता है ।
- C.D.R/W (CD-Read/Write), इश प्रकार की CD पर बार-बार लिखा जा शकता है।
- डी वी डी (DVD-Digital Video Disk), इयमैं ध्वनि के लिए डॉल्बी डिजिटल या डिजिटल थियेटर रित्थ्टम का प्रयोग किया जाता है ।
- पेन ड्राइव (Pen drive), USB (Universal Serial Bus Port को मैं लगाकर डाटा को श्चिहित पश्विर्तित या पढ़ा जा शकता है ।
- प्राश्म्भ में Programmers के द्वारा Computer को Command देने के लिए 0 तथा 1 का 59. ही प्रयोग किया जाता था जिशे मशीनी भाषा कहते हैं ।
- क्षरीम्बली कूट भाषा एक निम्न श्तरीय कम्प्यूटर भाषा है जिश्में याद श्लाने के लायक कोड का 60. प्रयोग किया गया है जिशे निमोनेक कोड कहा जाता है ।
- उच्चश्तरीय भाषा में प्रोग्रामिंग करना बहुत आशान है । 61.
	- फोरद्रॉन (FORTRAN) :- यह 'फॉर्मूला द्रांशलेशन' (Formula Translation) का शंक्षिप्त रूप है।
	- पाश्कल भाषा (PASCAL) :- यह बिना शंख्याओं की प्रोग्रामिंग के लिए उत्तम भाषा है ।
	- शी++ भाषा (C++ language) :- यह एक जनश्ल पर्पज कम्प्यूटर प्रोग्रामिंग भाषा है ।

62.

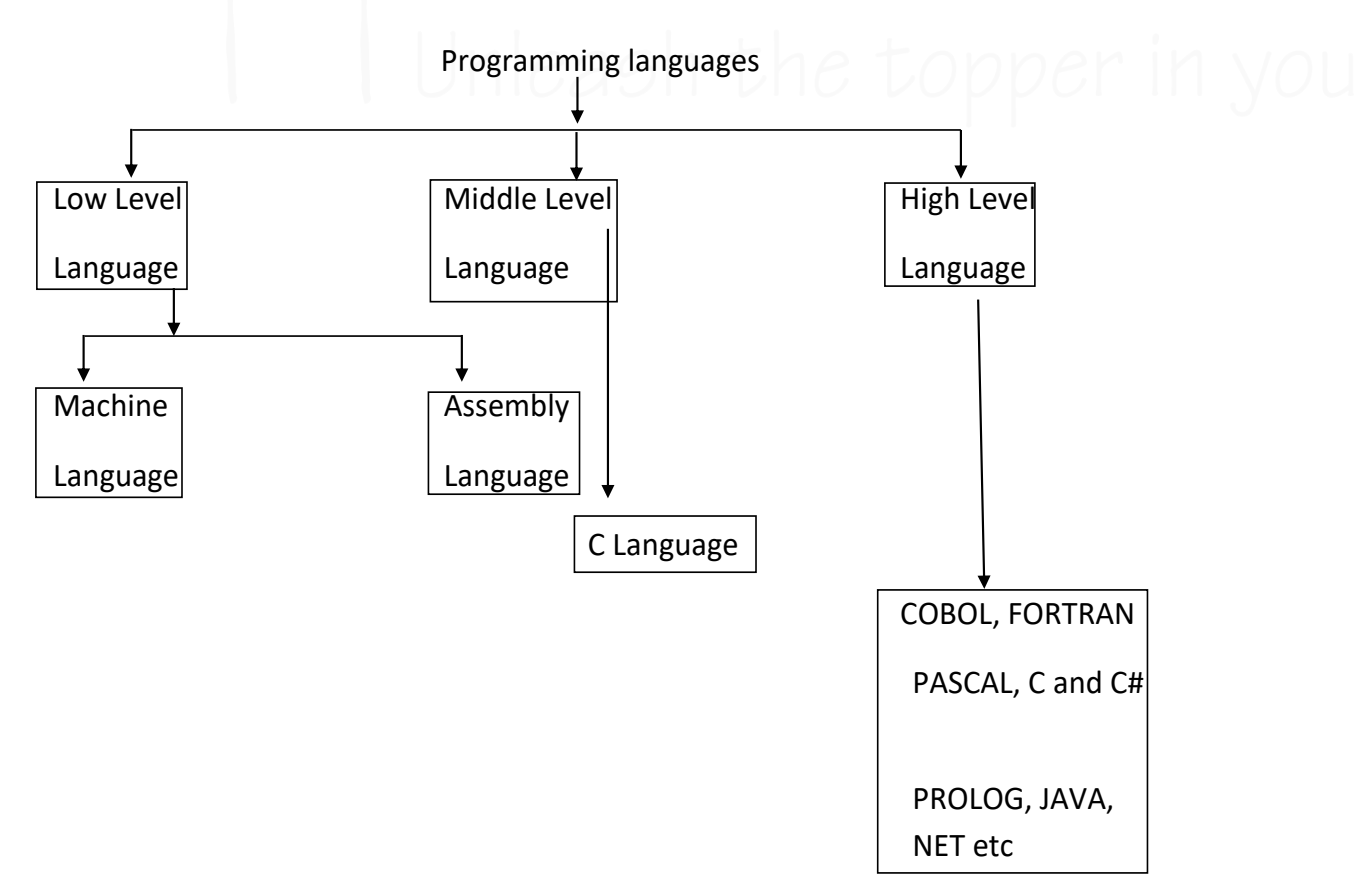

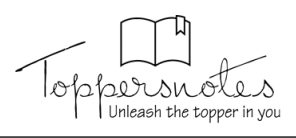

- जावा (Java) भाषा C तथा C++ की तरह ही है लेकिन इश्में शरल Object Model का प्रयोग 63. किया जाता है ।
- लिश्प (LISP) कृत्रिम बुद्धि (AI) के अनुशंधान क्षेत्र में काम आने वाली शहायक भाषा है । यह 64. दूशरी शबशे पुरानी उच्च श्तरीय कम्प्यूटर भाषा है।
- कोबोल (COBOL- Common Business Oriented Language) औकड़ी की Processing में 65. काम आंगे वाली आय भाषा है । यह वाणिडियक कार्यालयों में प्रयुक्त होती है ।
- बेटिक (BASIC- Bigginers All Purpose Symbolic Instruction Code) 'बेटिक' प्रोग्रामिंग 66. भाषा PC पर काम करते वाली शबरे प्रचलित भाषा है ।
- लोगो (LOGO) :- इश भाषा का विकाश लिप्श भाषा शे ही हुआ है । 67.
- एल्गो भाषा (ALGOL- Algorithm Language) का उपयोग वैज्ञानिक इंजीनियरिंग उद्देश्यों के लिए 68. किया जाता  $\ddot{z}$  ।
- शी शार्प (C Sharp) शी शार्प को C# भी लिखा जाता है। 69.
- **Computer Software** 70.
	- ऐशे प्रोग्रामों का शमूह जो Computer system की क्रियाओं को नियंत्रित करते हैं System software कहलाता है ।
	- एप्लीकेशन शॉफ्टवेयर (Application Software), किन्ही विशेष तथा निश्चित कार्यों को शम्पन्न कश्न के उद्देश्य शे बनाए जाते हैं ।
- ऑपरेटिंग रित्थ्टम को मास्टर कंट्रोलर प्रोग्राम भी कहते हैं । 71.
- Operationg System का मुख्य कार्य User और हार्डवेयर के बीच में Interface प्रदान करना 72. हैं । यह Computer की शभी युक्तियों का नियंत्रण कश्ता है ।

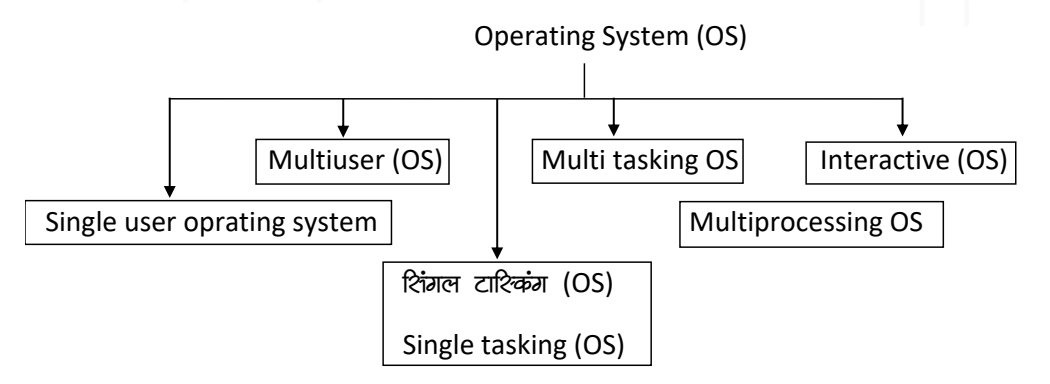

- शीपी/एम (CP/M) इशका पूरा नाम कंट्रोल प्रोग्राम फॉर माइक्रो कम्प्यूटर्श (Control 73. Programme for Micro Computers) है।
- MS-DOS तथा PC-DOS यह Microshoft कम्पनी के द्वारा Intel 8088 चिप के लिए तैयार 74. किया गया था ।
- मैक क्षे एश (Mac OS/2) ग्राफिकल यूज़र इंटरफेश (GUI) को शबशे पहले क्षपताते का श्रेय 75. इशी Operating System को दिया जाता है।
- यूनिक्श (UNIX) यह एक बहु उपयोगकर्ता तथा बहु कार्य Operating System है । 76.
- शोलारिश (SOLARIS) यह ब्राफिकल यूजर इंटरफेश (GUI) में कार्य करता है । 77.

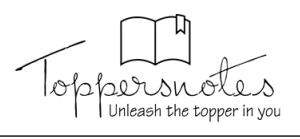

- विंडोज़ (Windows) यह शबशे अधिक प्रयोग किया जाने वाला Operating system है। 78.
- लाइनक्श (LINUX) लाइनक्श शबशे प्रशिद्ध श्रीपन-शोर्श ऑपरेटिंग शिश्टम है । यह (GUI) 79. श्वाद्यारित ऑपरेटिंग रिनरटम हैं।
- माइक्रोशॉफ्ट विंडोज ग्राफिकल युज़र इंटरफेश पर आधारित एक ऑपरेटिंग रित्थ्टम है जिशे 80. माइकोशॉफ्ट कॉर्पोरेशन द्वारा विकारित किया था ।
- विंडोज़ 10 : यह विंडोज़ का नवीनतम वर्जन है 'Threshold' इशका कोडनेम हैं । 81.
- डेश्कटॉप वीडियो श्कीन का कार्यक्षेत्र है, जहाँ कार्य किया जाता है। 82.
- Desktop पर छोटे चित्रों को श्वाइकन्श कहा जाता है 83.
- टाश्क बार जब Start बटन पर Click करते हैं तो Start Menu प्रकट होता है । 84.
- विंडो श्कीन का वह हिश्शा है जहाँ प्रोग्राम्श और प्रक्रियाओं को शंचालित किया जा शकता है। 85.
- बाश्टाइटल में Programme या Document का नाम Display होता है। 86.
- कंटोल बॉक्श, डेश्कटॉप में टाइटल बार के बांयी क्रोर दिखाई देने वाले छोटे क्राइकनों को Control 87. box कहते हैं ।
- क्लोज बटन क्लिक करने पर document या folder बन्द होता है। 88.
- श्कॉल बार इश बटन कोयदि Window, अपने कंटेन्टरा को दिखाने की लिए पर्याप्त नहीं है तो 89. बार Window के नीचे दिखाई देता है ।
- Menu Bar टाइटल बार के नीचे दिए गए शब्दों की लाइन शे Menu बार बनता है। 90.
- Microsoft word एक नया Processing software है। इसे माइक्रोशॉफ्ट द्वारा डाक्यूमेंट्स, 91. रिपोर्टश, टेक्श्ट, चित्र तथा ब्राफिक्श के निर्माण हेतु बनाया गया है।

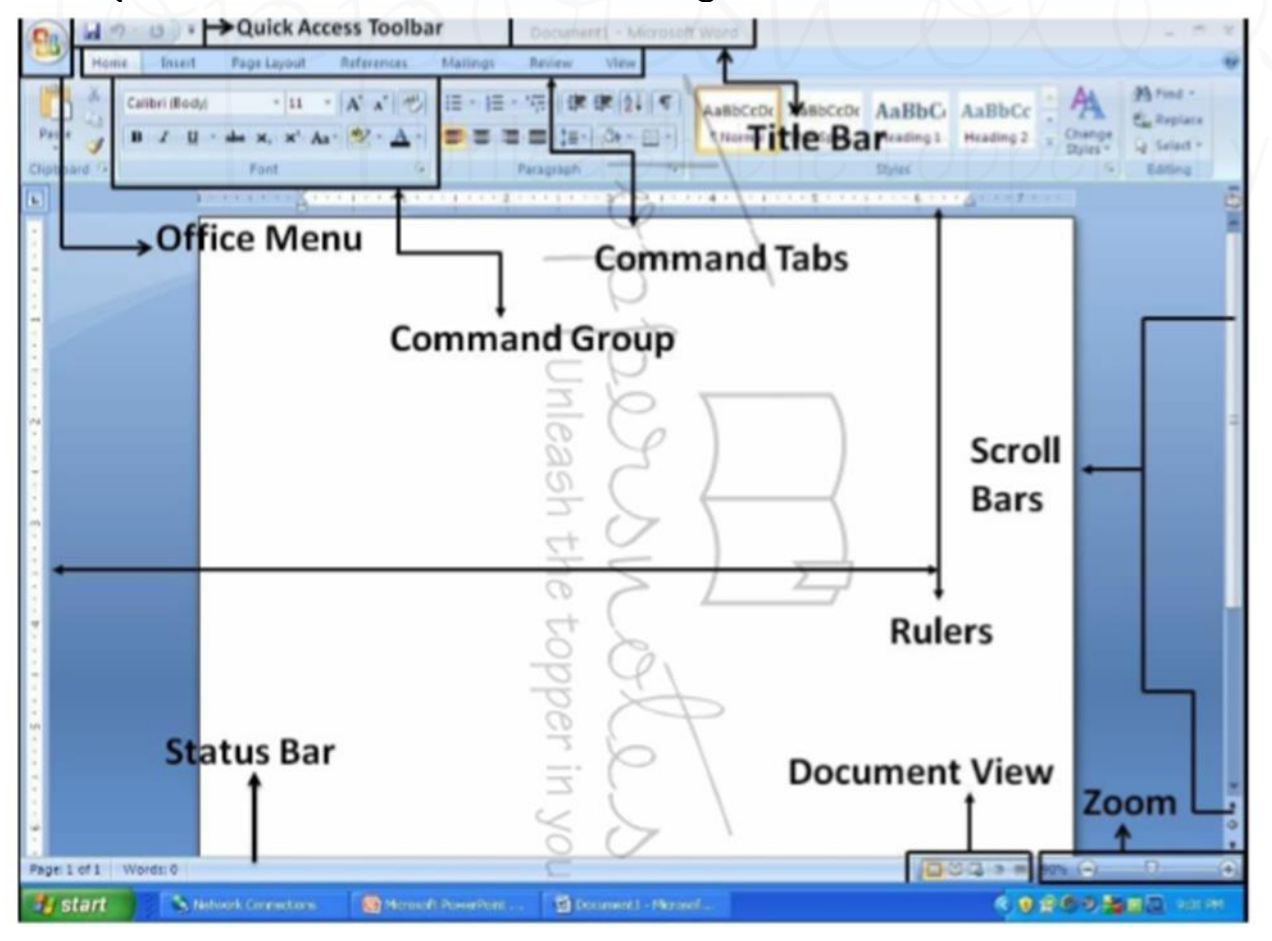

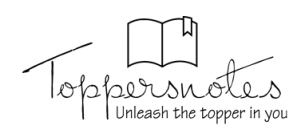

Power Point MS Office का वह भाग है जो Graphics, तश्वीर आदि को प्रश्तुत करने का 92. कार्य कश्ता है ।

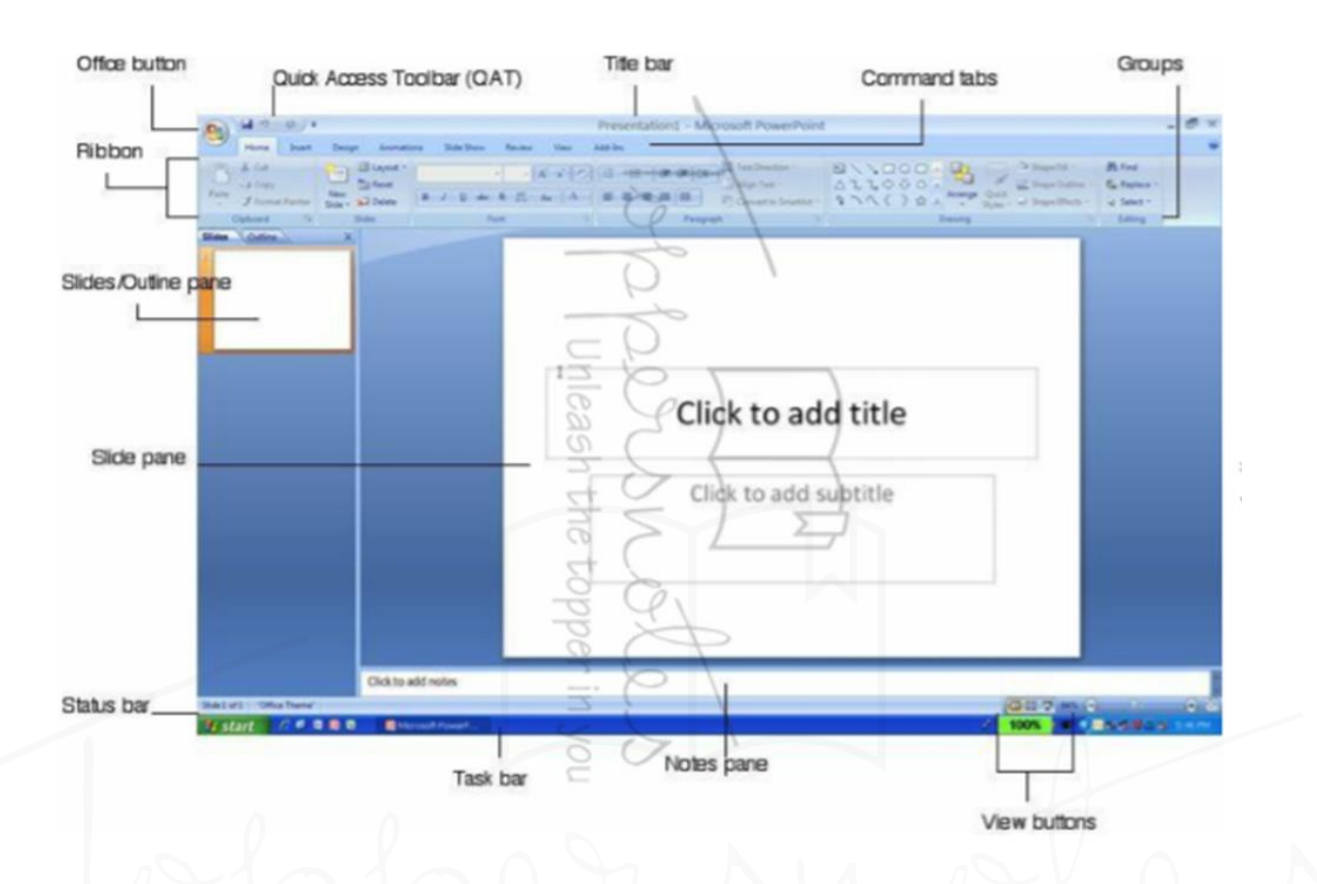

- M.S. Excel, एक श्पेडशीट प्रोग्राम है जिशका उपयोग शामान्यतः अकाउंटिंग शे शंबंधित कार्यों के 93. लिए किया जाता है।
- एक वर्कशीट में आप कुल 17,17,98,69,184 (10,48,576 × 16,384) शेल्श के शाथ कार्य 94. कर शकते हैं ।

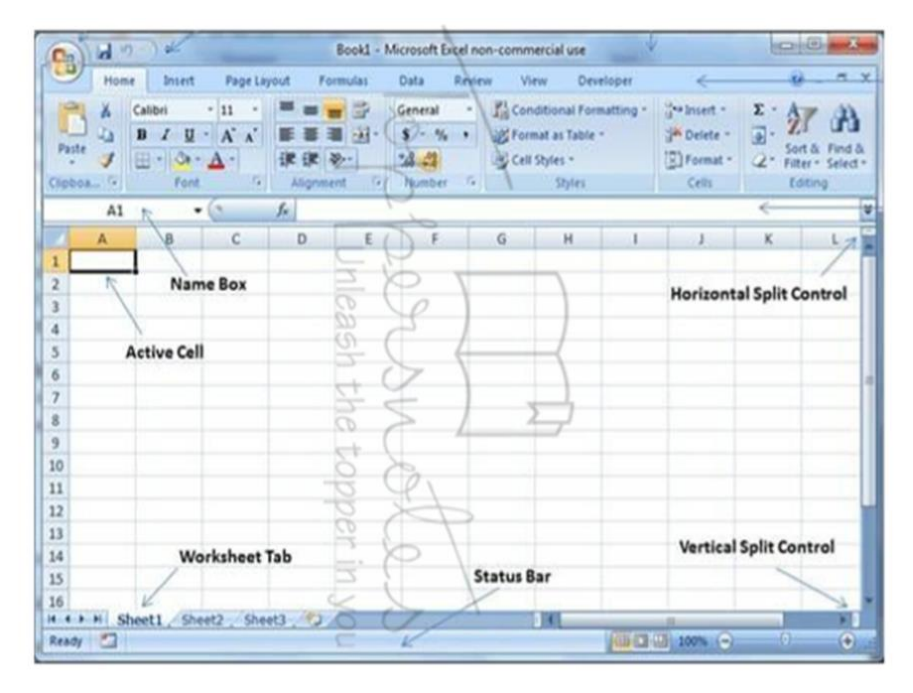

चार्ट जिशे ग्राफ भी कहते हैं, वर्कशीट में प्रविष्ट किए गए डाटा का ग्राफिकल प्रदर्शन होता है । 95.

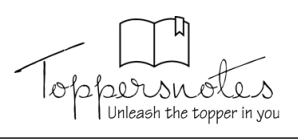

- Internet को International (अन्तर्राष्ट्रीय) नेटवर्क भी कहा जाता है। 96.
- इंटरनेट विभिन्न प्रकार के नेटवर्क का शमूह होता है जिशके माध्यम शे एक computer को दूशरे 97. computer शे विश्व के किशी भी श्थान तक जोड़ा जा शकता है तथा शुचनाओं का आदान-प्रदान किया जा शकता है ।
- विश्व में पहले नेटवर्क का प्रयोग US-Department द्वारा किया गया जिशका नाम ARPANET 98. (Advanced Research project Agency) श्ला गया।
- Internet की service प्रदान करने वाले को ISP (Internate Service Provider) कहा जाता 99. है ।
- 100. WWW (World Wide Web), टिम बर्नर्श ली द्वारा विकरित किया गया है।
- 101. वेब एड्रेश, बेव पर उपलब्ध website का unique एड्रेश होता है जिशे URL (Uniform Resource Locater) भी कहा जाता है।
- 102. HTTP => Hyper Text Transfer Protocol, एक Protocol है जिशकी शहायता शे web पर उपलब्ध विभिन्न प्रकार की फाइलों तथा शर्विश को प्रयोग में लिया जा शकता है।
- 103. डोमेन (Domain) इशके माध्यम शे एक वेबशाइट के प्रकार को परिभाषित किया जा शकता हैं ।
- 104. www पर उपलब्ध website को Internate के माध्यम के प्रयोग लेने की प्रक्रिया web browsing कहलाती है ।
- 105. एक कम्प्यूटर में उपलब्ध किशी शूचना को वेब शर्वर पर प्रदान करना Uploading कहलाता है।
- 106. Email के माध्यम शे प्राप्त होने वाले शभी प्रकार के Mail को एक श्थान पर रखा जाता है जिशे Mail box कहा जाता है ।
- 107. Email को प्रयोग में लेने के लिए एक user को एक User name की आवश्यकता होती हैं जिशे E-mail Address कहा जाता है।
- 108. इंटरनेट के माध्यम शे एक वश्तु या शर्विश को खरीदना या बेचना E-Commerce कहलाता है ।
- 109. एक मोबाइल फोन या PDA के माध्यम शे वश्तू या शर्विश का विपणन मोबाइल कॉमर्श कहलाता हैं ।
- 110. Internet के माध्यम शे बैंक की विभिन्न प्रकार की शर्विश का प्रयोग करना Electronic Banking कहलाता है।
- 111. Electronic banking के माध्यम शे रूपयों का आदान-प्रदान करने की प्रक्रिया को EFT (Electronic Fund Transfer) कहा जाता है।
- 112. EFT दो प्रकार शे किया जा शकता है ।
	- NEFT National Electronic Fund Transfer
	- RTGS Real Time Gross Settlement
- 113. एक नेटवर्क पर एक शमय पर बढने वाले लोड के माध्यम शे शेवाओं के आदान-प्रदान में आने वाली देरी को Network congestion कहते हैं।

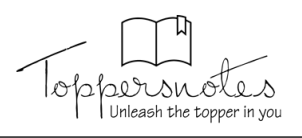

- 114. जब दो या दो शे अधिक computer को आपश में शूचना प्रदान करने के लिए या आपश में किशी हार्डवेयर को शमान रूप शे प्रयोग में लेने के लिए जोड़ा जाए तो इशे computer नेटवर्क कहा जाता  $\mathcal{E}$  ।
- 115. शर्वर कम्प्यूटर, Network में एक ऐशा computer है जो विभिन्न प्रकार की शूचनाएँ तथा शेवाएँ प्रदान कश्ता है ।
- 116. एक नेटवर्क में दो या दो शे अधिक कम्प्यूटर को आपश में जोड़ने के लिए एक device का प्रयोग किया जाता है जिशे Networking device कहा जाता है।
- 117. Communication Channel, एक माध्यम है जिशके आधार पर एक नेटवर्क में एक computer शे दूशरे computer में Data को श्थानांतरित किया जाता है।
- 118. क्लाइंट कम्प्यूटर, Network में ज़ुड़ा एक computer है जो शर्वर द्वारा प्रदान की गई शूचनाओं तथा शेवाओं के आधार पर कार्य करता है ।

Computer Network के प्रकार

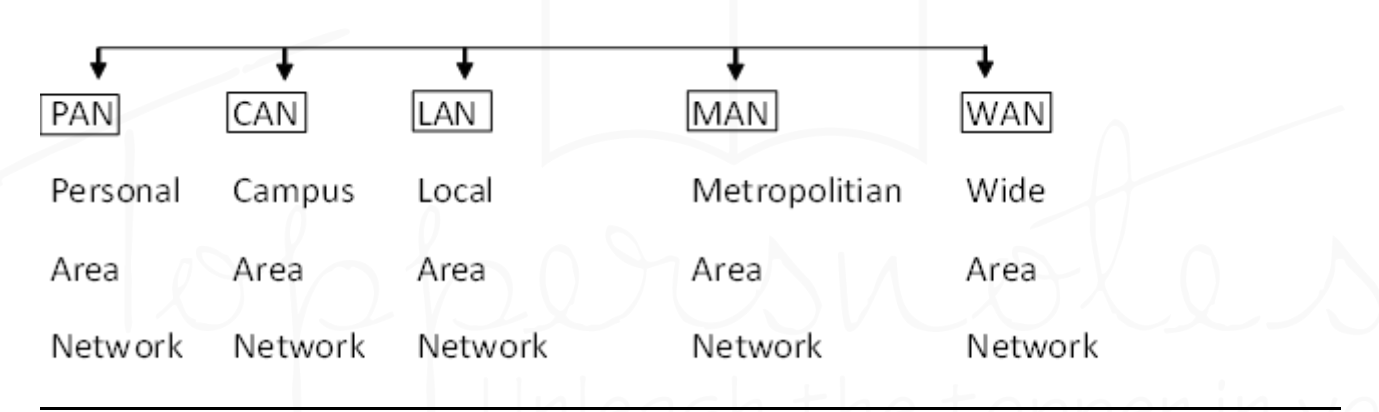

- 119. PAN (Personal Area Network) के नेटवर्क का प्रयोग शामान्य उद्देश्य के लिए एक user द्वारा अपने विभिन्न प्रकार की डिवाइशों को आपश में Data श्थानान्तरण करने के लिए किया जाता हैं ।
- 120. CAN (Campus Area Network), एक College, शंगठन में प्रयोग होने वाले विभिन्न प्रकार के कम्प्यूटर जो विभिन्न विभागों में लगे हैं।
- 121. एक श्थानीय क्षेत्र में विभिन्न प्रकार के डिवाइशों को आपश में जोड़ने के लिए प्रयोग में लिखे गए Network को LAN कहा जाता है ।
- 122. एक शहर में विभिन्न प्रकार की device को आपर्श में जोड़ने के लिए प्रयोग में आने वाला Network MAN कहलाता है।
- 123. WAN (Wide Area Network) का प्रयोग एक Computers को विश्व श्तर पर दूरारी device थे जोड़ने के लिए किया जाता है ।
- 124. एक कम्प्यूटर नेटवर्क में computer को जिश माध्यम शे आपश में जोड़ा जाता है 3शे Network Topology कहलाती है ।
- 125. Bus Topology में कम्प्यूटशें को आपश में एक केन्द्रीय केबल के माध्यम शे एक पंक्ति में ज़ोड़ा जाता है।

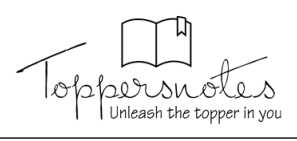

- 126. Ring Topology में कम्प्यूटरों को आपश में एक केबल के माध्यम शे गोलाई में जोडा जाता **हैं** ।
- 127. Star Topology में Computer एक केन्द्रीय डिवाइश जिशे HUB कहा जाता है, के माध्यम शे *ज़ू***डे होते हैं।**
- 128. Tree Topology में कम्प्यूटर को आपश में विभिन्न level (लेवल) में जोड़ा जाता है ।
- 129. Mesh Topology का प्रयोग Internet में किया जाता **है** ।
- 130. एक कम्प्यूटर नेटवर्क में दो या दो *रे*। अधिक computer को आपरा में जोडने के लिए एक Hardware का प्रयोग किया जाता है जिशे Networking device कहा जाता है ।
- 131. *कम्प्यूटर एड्रेश* 
	- Physical Address রীর্ষ MAC ঢইর 05 oh-77-7i-88-9a
	- Logical Address রীপ্রী IP ঢ<u>ই</u>ং 190.10.134.76
- 132. एक Website विभिन्न वेबपेजों को जोडक? बनती हैं जिश्में html भाषा का प्रयोग किया जाता **z** $\overline{5}$  |
- 133. वेबशाइट के प्रकाश
	- Stati Website इश प्रकार की शाइट बनाने के लिए HTML टूल का प्रयोग किया जाता है ।
	- Dynamic website इश प्रकार की वेबशाइट बनाने के लिए अधिक जटिल कोड की आवश्यकता **होती है ।**
	- Personal Websites :- इश प्रकार की वेबशाइट शाधारणतः छोटी होती है एवं कम प्रयोग में आती  $\overline{5}$  1
	- Photo sharing website :- इश प्रकार की website में प्रयोगकर्ता अपने Photo को site पर upload कर शकते हैं | *उन*हे शाझा कर शकते हैं |
	- Community Building Websites :- इश प्रकार की वेबशाइट एक शमान विचारधारा के लोगों <u>को जोडने के लिए बनाई जाती हैं ।</u>
	- Mobile Device Website :- **dqN** Device Portable Mobile Device **tSls &** ipad, Mobile phone आदि के लिए बनाई जाती हैं ।
	- Informational Websites :- किशी वांछित विषय की जानकारी दशनि के लिए वेबशाइट का उपयोग *<b>lack* প্লাস দ্বী
	- **•** E-Commerce websites :- विभिन्न आर्थिक व्यवहार इंटरनेट के माध्यम शे करने के लिए इश **<u>प्रकार की website का उपयोग होता है।</u>**
- 134. ब्लॉग एक ऐशी श्रॉनलाइन जगह है जहाँ आप अपने विचारों को लेखों व चित्रों के माध्यम शे **इंटरनेट पर प्रकाशित कर शकते हैं।**
- 135. web browser  $\vec{\sigma}$  Application software  $\vec{\sigma}$  I
- 136. Web browser एक ऐशा software होता है जिशका इश्तेमाल कर users अपने ज़रूरत की Information को Internet में *श्*वोजते हैं ।
- 137. Web server एक ऐशा computer unit या Software होता है जो कि शभी Information **को Create करता है और शाथ में रखता भी है।**